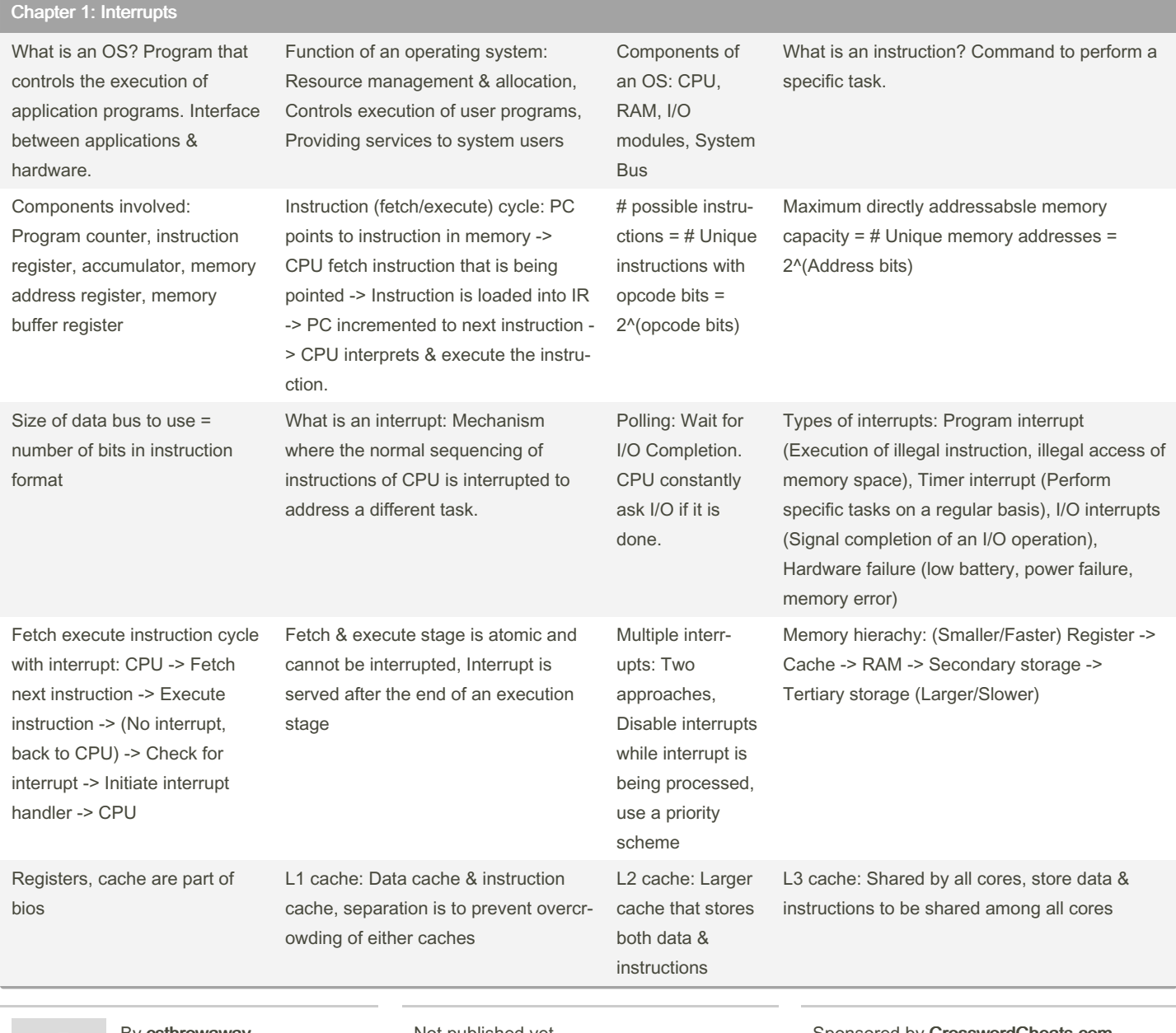

By csthrowaway

Not published yet. Last updated 15th April, 2024. Page 1 of 7.

Sponsored by CrosswordCheats.com Learn to solve cryptic crosswords! <http://crosswordcheats.com>

CS205 Cheat Sheet (Chapter 1-3) Cheat Sheet by [csthrowaway](http://www.cheatography.com/csthrowaway/) via [cheatography.com/201525/cs/43038/](http://www.cheatography.com/csthrowaway/cheat-sheets/cs205-cheat-sheet-chapter-1-3)

#### Chapter 1: Interrupts (cont)

I/O techniques: Programmed I/O (CPU polling and then initiates data transfer between memory & I/O device when device is ready), Interrupt driven I/O (When I/O device is ready to transfer data, device sends an interrupt to CPU), Direct Memory Access (DMA) (Allows I/O devices to directly read & write to memory without continuous CPU involvement, improving data transfer efficiency)

Multiprocessor systems: Two or more processes working together in a single machine, all processors share computer memory, I/O devices, work in parallel to enhance performance & reliability.

Types of Multiprocessor systems: Symmetric multiprocessing (No one is in charge, processes are of similar capability), Asymmetric multiprocessing (One processor is the master, controlling the system & distributing tasks to other processors, the slaves.

Multicore systems: Chip multiprocessor, each core consists of all components of a CPU, OS allows for parallelism in multip‐ rocessing enviro‐ nment, shares memory & I/O devices

### Chapter 2: Multiprogramming, time share

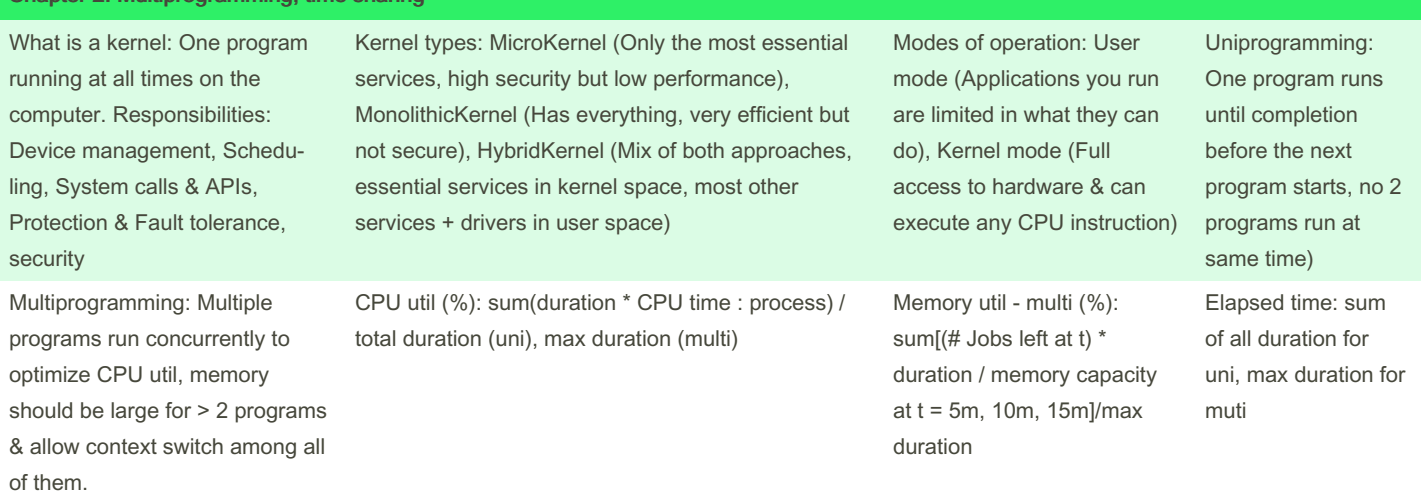

By csthrowaway

Not published yet. Last updated 15th April, 2024. Page 2 of 7.

Sponsored by CrosswordCheats.com Learn to solve cryptic crosswords! <http://crosswordcheats.com>

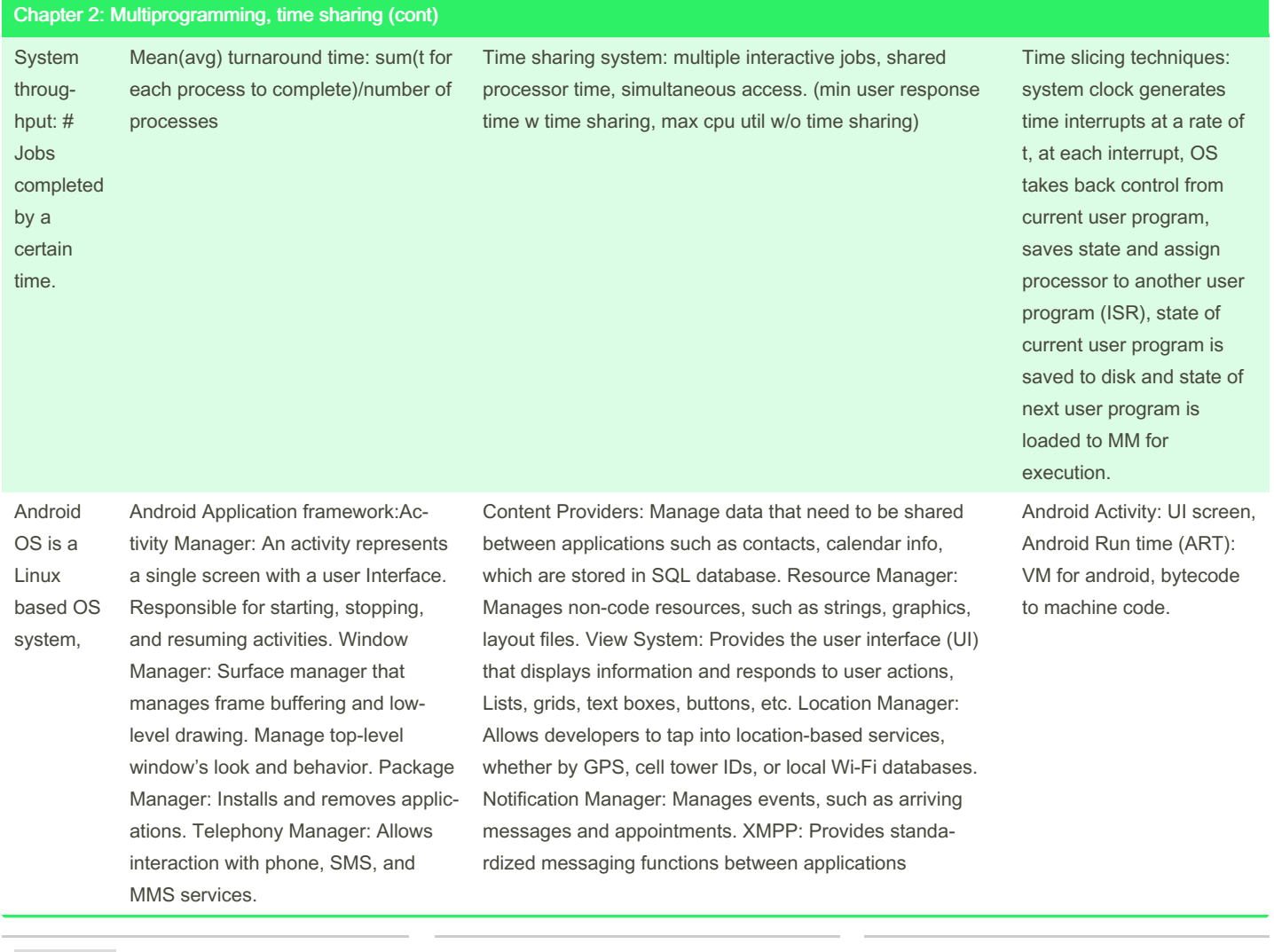

By csthrowaway

Not published yet. Last updated 15th April, 2024. Page 3 of 7.

Sponsored by CrosswordCheats.com Learn to solve cryptic crosswords! <http://crosswordcheats.com>

### Chapter 2: Multiprogramming, time sharing (cont)

Android system libraries: Surface Manager (display management) OpenGL (graphics engine) Media Framework (video/audio streaming) SQLite (relational database engine) Browser Engine Bionic LibC (system C library)

Differences between android OS & Linux OS: Power management (Power collapse, component level power management, Wakelocks), IPC (Inter process communica‐ tion)

#### Chapter 3: Process description and control

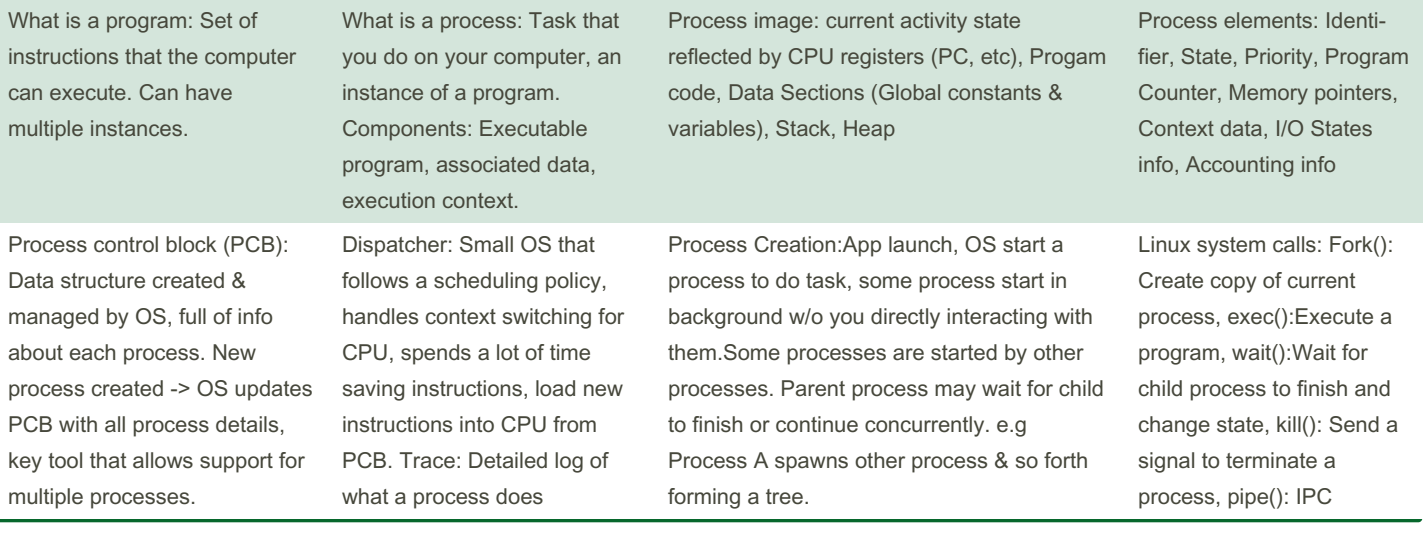

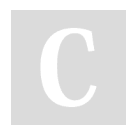

### By csthrowaway

Not published yet. Last updated 15th April, 2024. Page 4 of 7.

Sponsored by CrosswordCheats.com Learn to solve cryptic crosswords! <http://crosswordcheats.com>

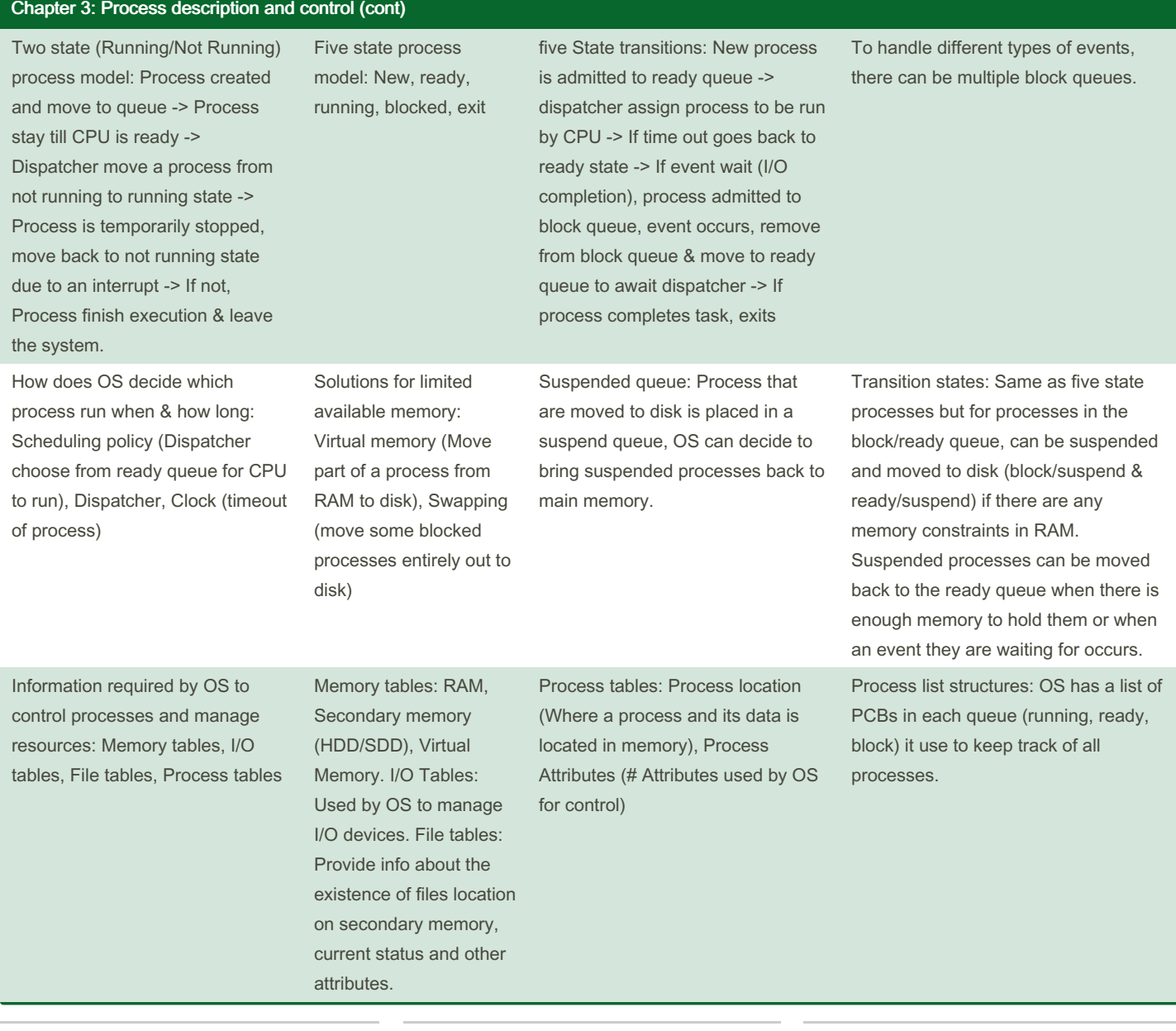

#### By csthrowaway

Not published yet. Last updated 15th April, 2024. Page 5 of 7.

Sponsored by CrosswordCheats.com Learn to solve cryptic crosswords! <http://crosswordcheats.com>

### CS205 Cheat Sheet (Chapter 1-3) Cheat Sheet by [csthrowaway](http://www.cheatography.com/csthrowaway/) via [cheatography.com/201525/cs/43038/](http://www.cheatography.com/csthrowaway/cheat-sheets/cs205-cheat-sheet-chapter-1-3)

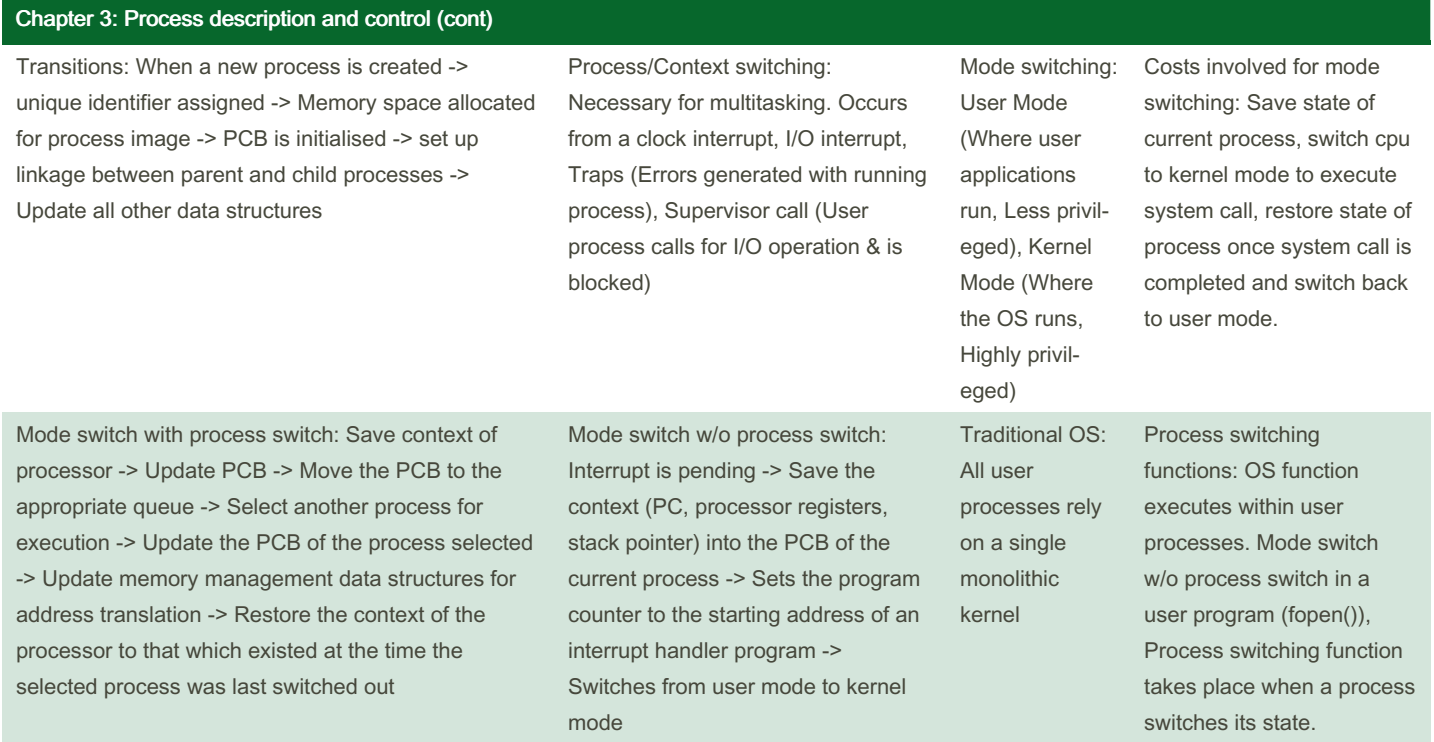

process based OS: Processes are assigned different priorities to be scheduled for running, good for multi processor env

By csthrowaway

Not published yet. Last updated 15th April, 2024. Page 7 of 7.

### Sponsored by CrosswordCheats.com

Learn to solve cryptic crosswords! <http://crosswordcheats.com>